# IBM Business Process Manager Application Pattern en AIX

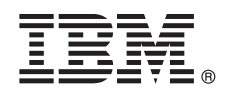

**Versión 8.5**

# **Guía de inicio rápido**

*Empiece a descargar e instalar el paquete IBM Business Process Manager Application Pattern para utilizar IBM Business Process Manager en una nube privada.*

**Versión traducida:** Para obtener la Guía de inicio rápido en otros idiomas, imprima el PDF del idioma específico desde la biblioteca de IBM Business Process Manager (BPM) (www.ibm.com/software/integration/business-process-manager/library/ documentation).

## **Visión general del producto**

IBM® BPM Application Pattern es una configuración de patrón de aplicación virtual de IBM BPM Advanced V8.5 que proporciona prestaciones de gestión de procesos de negocio configuradas para proyectos de gestión de procesos de negocio típicos. Un *patrón de aplicación virtual* es un patrón centrado en la aplicación que el usuario crea para definir los recursos requeridos para que admitan aplicaciones virtuales, incluyendo aplicaciones web, bases de datos, registros de usuario y más. Para crear el patrón, utilice artefactos de aplicación, como componentes, enlaces y políticas, y especifique niveles de calidad del servicio. Después, el usuario utiliza estos patrones de aplicación virtual para crear, desplegar y gestionar entornos de IBM BPM.

### **1 Paso 1: Acceder al software y a la documentación**

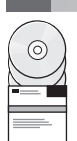

Después de descargar su oferta desde IBM Passport Advantage, siga las instrucciones especificadas en [Descarga e](pic.dhe.ibm.com/infocenter/dmndhelp/v8r5m0/index.jsp?topic=/com.ibm.wbpm.cloud.doc/topics/tbpm_priclo_dowloin.html) [instalación de IBM BPM Application Pattern](pic.dhe.ibm.com/infocenter/dmndhelp/v8r5m0/index.jsp?topic=/com.ibm.wbpm.cloud.doc/topics/tbpm_priclo_dowloin.html) del Information Center [\(pic.dhe.ibm.com/infocenter/dmndhelp/v8r5m0/](http://pic.dhe.ibm.com/infocenter/dmndhelp/v8r5m0/index.jsp?topic=/com.ibm.wbpm.cloud.doc/topics/tbpm_priclo_dowloin.html) index.jsp?topic=/com.jbm.wbpm.cloud.doc/topics/tbpm\_priclo\_dowloin.html).

Esta oferta del producto incluye los siguientes componentes:

- v Archivos binarios preinstalados de IBM BPM V8.5
- v Definiciones de tipos de patrón de IBM BPM
- v Plug-in de patrón de aplicación virtual de IBM BPM

Para obtener la información completa, incluyendo las instrucciones de instalación, consulte la biblioteca de IBM BPM (www.ibm.com/software/integration/business-process-manager/library/documentation).

### **2 Paso 2: Evaluar la configuración del hardware y del sistema**

IBM BPM Application Patterns se ejecuta en IBM PureApplication System W1700, V1.1.0.0 y fixpacks posteriores.

### **3 Paso 3: Instale Business Process Manager Application Patterns en AIX**

- Para instalar IBM BPM Application Pattern, siga los pasos siguientes:
	- 1. Vaya al sitio web de Passport Advantage y ubique el paquete de **Business Process Manager Application Pattern**,
	- BPM\_APP\_Pattern\_V85\_AIX\_X64.tgz. Este archivo comprimido contiene el modelo de aplicación, que proporciona scripts y soportes de instalación que necesita para instalar IBM BPM Application Pattern en un sistema operativo AIX.
	- 2. Descargue el paquete desde Passport Advantage a un servidor HTTP. anote la ubicación para que pueda consultar la dirección web durante el proceso de instalación.
	- 3. Inicie sesión en la Consola de carga de trabajo de IBM PureApplication System.
	- 4. Pulse **Nube** > **Tipos de patrones** para abrir la ventana Tipos de patrones.
	- 5. Instale el tipo de patrón de IBM. Pulse el icono **Añadir**.
	- 6. En la pestaña **Remoto** de la ventana Instalar un tipo de patrón, especifique la dirección web en la que ha descargado el paquete de IBM BPM Application Pattern.
	- 7. Verifique que **IBM BPM Pattern Type 8.5** aparece listado a la izquierda de la ventana Tipos de patrón.
	- 8. Seleccione **IBM BPM Pattern Type 8.5** y acepte las licencias.
	- 9. Pulse **Catálogo** > **Plantillas de aplicaciones virtuales** para abrir la ventana Plantillas de aplicaciones virtuales.
	- 10. Seleccione **IBM BPM Pattern Type 8.5** en la ventana Plantillas de aplicaciones virtuales y verifique la instalación ubicando las siguientes plantillas de aplicaciones virtuales de IBM:
		- v **Process Center**
		- v **Process Application**
		- v **Process Application with Existing Process Center**
		- v **Process Application with External Database**

#### **4 Paso 4: Comenzar**

Consulte la información sobre creación de patrones de aplicación de IBM BPM en el Information Center: [Crear patrones de](http://pic.dhe.ibm.com/infocenter/dmndhelp/v8r5m0/index.jsp?topic=/com.ibm.wbpm.cloud.doc/topics/tbpm_priclo_creapat.html) [aplicación virtual](http://pic.dhe.ibm.com/infocenter/dmndhelp/v8r5m0/index.jsp?topic=/com.ibm.wbpm.cloud.doc/topics/tbpm_priclo_creapat.html) [\(pic.dhe.ibm.com/infocenter/dmndhelp/v8r5m0/index.jsp?topic=/com.ibm.wbpm.cloud.doc/topics/](http://pic.dhe.ibm.com/infocenter/dmndhelp/v8r5m0/index.jsp?topic=/com.ibm.wbpm.cloud.doc/topics/tbpm_priclo_creapat.html) [tbpm\\_priclo\\_creapat.html\)](http://pic.dhe.ibm.com/infocenter/dmndhelp/v8r5m0/index.jsp?topic=/com.ibm.wbpm.cloud.doc/topics/tbpm_priclo_creapat.html).

#### **Más información**

**?** Para obtener más recursos técnicos, consulte los siguientes recursos:

- v Información de IBM BPM Virtual Application Pattern (http://pic.dhe.ibm.com/infocenter/dmndhelp/v8r5m0x/ index.jsp?topic=/com.ibm.wbpm.cloud.vap.doc/topics/tbpm\_priclo\_applpatt.html)
- v IBM Education Assistant (publib.boulder.ibm.com/infocenter/ieduasst/v1r1m0/)
- v Información de PureApplication System [\(pic.dhe.ibm.com/infocenter/psappsys/v1r1m0/index.jsp\)](http://pic.dhe.ibm.com/infocenter/psappsys/v1r1m0/index.jsp)
- v Información de soporte para IBM BPM Advanced [\(www.ibm.com/support/entry/portal/Overview/Software/WebSphere/](http://www.ibm.com/support/entry/portal/Overview/Software/WebSphere/IBM_Business_Process_Manager_Advanced) [IBM\\_Business\\_Process\\_Manager\\_Advanced\)](http://www.ibm.com/support/entry/portal/Overview/Software/WebSphere/IBM_Business_Process_Manager_Advanced)

IBM Business Process Manager Versión 8.5 Materiales bajo licencia - Propiedad de IBM. Copyright IBM Corp. 2013. Derechos restringidos para los usuarios del Gobierno de EE.UU. - El uso, la duplicación o la divulgación están restringidos por el GSA ADP Schedule Contract con IBM Corp.

IBM, el logotipo de IBM, ibm.com, AIX, Passport Advantage, PureApplication y WebSphere son marcas registradas de International Business Machines Corp. en muchas jurisdicciones en todo el mundo. Otros nombres de productos y [registradas\)" \(www.ibm.com/legal/copytrade.shtml\)](http://www.ibm.com/legal/copytrade.shtml).

Número Pieza: CIPC3ML

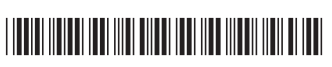